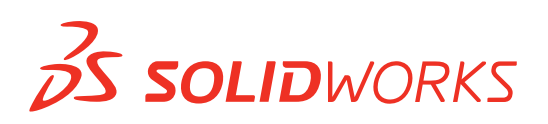

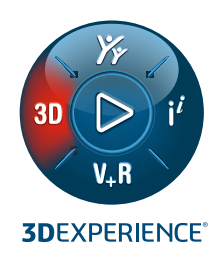

## **NOWE FUNKCJE W OPROGRAMOWANIU SOLIDWORKS® 2022 — CAD 3D**

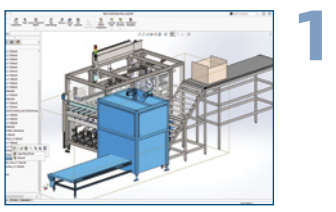

#### **Wydajność i praca ze złożeniami**

- Oszczedność czasu przy otwieraniu, zamykaniu i zapisywaniu złożeń dzieki lepszej wydajności tych funkcji.
- Szybsze otwieranie podzespołów przy użyciu trybu Przeglądanie dużego projektu. Z poziomu złożenia w trybie przeglądania dużego projektu można otwierać podzespoły w trybie przeglądania dużego projektu lub w trybie rozwiązanym.

#### **Korzyści**

**Szybsza praca z dużymi złożeniami dzięki rozbudowanym tokom pracy i lepszej wydajności.**

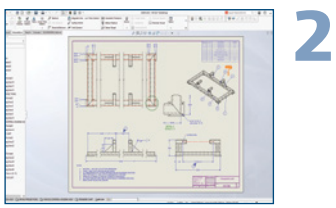

#### **Rozbudowana użyteczność trybu opisywania szczegółów**

- Dostęp do trybu opisywania szczegółów dla wszystkich rysunków, niezależnie od wersji SOLIDWORKS, w której zostały one zapisane, oraz od tego, czy zostały one zapisane w trybie opisywania szczegółów.
- Rysunek można otworzyć w trybie opisywania szczegółów bezpośrednio ze złożenia w trybie przeglądania dużego projektu.

#### **Bardziej wydajne wymiarowanie i tolerancje geometryczne**

- Można pracować bezpośrednio w obszarze graficznym, kierując się interfejsem użytkownika i tworząc ramki sterowania funkcjami komórka po komórce.
- Możliwe jest tworzenie ramek tolerancji wg normy ISO 1101:2017 oraz związanych z nimi standardów ISO 2692, ISO 5458, ISO 5459 i ISO 8015.

### **Korzyści**

**Oszczędność czasu przy otwieraniu i opisywaniu szczegółów rysunków SOLIDWORKS.**

#### **Korzyści**

**Szybsza i bardziej intuicyjna praca przy ustawianiu tolerancji projektów.**

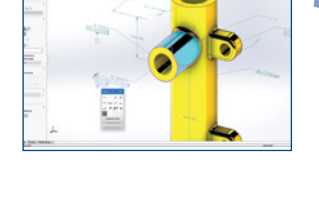

**3**

**4**

#### **Modelowanie hybrydowe**

- Możliwe jest tworzenie hybrydowych obiektów bryłowych lub powierzchniowych, które zawierać będą siatkę geometrii BREP i klasyczną geometrię BREP.
- Możliwość łączenia zalet danych siatki z dokładnością i operacjami parametrycznymi dostępnymi w modelowaniu brułowym.

#### **Udoskonalone modelowanie części**

- Łatwe tworzenie operacji zewnętrznych śrub dwustronnych przy użyciu kreatora śrub.
- Pochylenia można tworzyć jednocześnie po obu stronach linii neutralnej.
- Geometrię lustrzaną można tworzyć względem dwóch płaszczyzn naraz zamiast dwukrotnego odbicia.
- Tworzenie oznaczeń gwintu jest łatwiejsze dzięki ulepszonemu interfejsowi użytkownika i bardziej realistycznemu wyglądowi.

#### **Korzyści**

**Oszczędność czasu przy pracy z siatką geometrii dzięki wykorzystaniu modelowania hybrydowego.**

#### **Korzyści**

**Szybsze i łatwiejsze tworzenie geometrii części.**

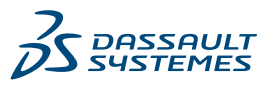

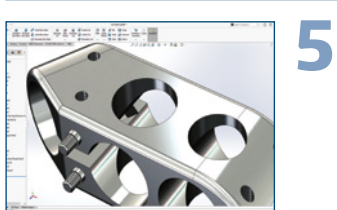

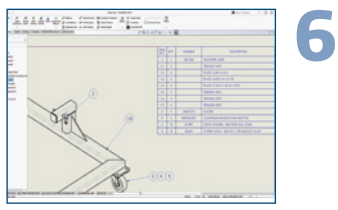

#### **Wsparcie dla elementów ciętych w tabelach LM**

- Można zaoszczędzić czas, tworząc szczegółowe listy elementów ciętych w listach materiałów (LM) w taki sposób, w jaki mają być wyświetlane poprzez automatyczne lub ręczne rozkładanie elementów na wciętych listach materiałów.
- Możliwe jest tworzenie odnośników dla elementów listy elementów ciętych podkonstrukcji spawanej na LM, w których właściwości odnośników odpowiadają połączonej LM.
- Szczegółowe listy elementów ciętych można tworzyć dla wszystkich typów LM, a nie tylko wciętych LM.

#### **Korzyści**

**Korzyści**

**Oszczędność czasu przy tworzeniu konfiguracji z uproszczonymi, zintegrowanymi tokami pracy.**

**Dostęp do rozszerzonych funkcji LM z ulepszeniami listy elementów ciętych.**

#### **Tabele konfiguracji**

**7**

**8**

- Części oparte na tabeli nożna tworzyć przy użyciu tabel macierzystych SOLIDWORKS bez konieczności korzystania z programu Microsoft<sup>®</sup> Excel.
- Oszczędność czasu i wysiłku dzięki automatycznemu tworzeniu tabel konfiguracji , gdy części lub złożenia mają wiele konfiguracji.
- Dodatkowa funkcjonalność zapewniona przez tabelę konfiguracji, która nie jest dostępna w oknie dialogowym modyfikacji konfiguracji, daje elastyczność projektowania.

#### **Udoskonalenia systemu struktur i konstrukcji spawanych**

- Możliwe jest łatwe dodawanie zamknięć końców do członów rur systemu struktur o okrągłych, kwadratowych lub prostokątnych profilach.
- Opcja Człon między punktami dla wybranej pary pozwala tworzyć wiele drugorzędnych członów, a metoda Do członów umożliwia tworzenie członów drugorzędnych.
- Zdefiniowanie elementu połączenia wielokrotnego użytku i umieszczenie go na części systemu struktury zapewnia oszczędność czasu.

# **Korzyści**

**Szybsze i łatwiejsze tworzenie konstrukcji spawanych dzięki usprawnieniom systemu struktur.**

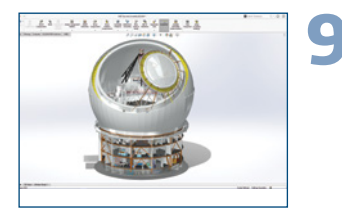

#### **Udoskonalenia wydajności importowania i wyświetlania**

- Szybsze otwieranie plików DXF™ lub DWG w szkicu części.
- Szybsze otwieranie plików STEP w programie SOLIDWORKS.
- Szybsze wyświetlanie faktur 3D i krawędzi sylwetek.

#### **Korzyści**

**Szybsze projektowanie dzięki udoskonaleniom wydajności importowania i wyświetlania modeli.**

2022) Dassault Sustèmes. Wiselkie prawdzastrzeżone 3DKPERIENCE ikomakomości kompozycji GEOVIA, SDVIA, ENOVIA, NETWIBES, MEDIORIC PLM, SDEXCITE, SIMULIA, DELMIA HIME sa handlowumi linyszczeżonumi znakami towarowumi firmu Dassault Sustèmes. Francuskiei (reiestr handlowu w Wersalu nr B 322 306 440), lub iei sodek zależy w w jej sodok zach w Stanach i/lub innuch krajach. Wszustkie inne znaki towarowe na koka ich właścicie lużucie dowolnego zn

spółek zależnych wymaga pisemnej zgody ich przedstawicieli.

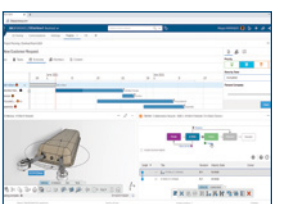

#### **Lepsza współpraca i współużytkowanie danych 10**

- Połączenie SOLIDWORKS 3D CAD z opartą na chmurze platformą **3D**EXPERIENCE® , która umożliwia łatwe zarządzanie wszystkimi danymi i ich udostępnianie oraz współpracę, pozwala zwiększyć innowacyjność i decyzyjność.
- Korzystając **z oprogramowania SOLIDWORKS 3D**EXPERIENCE, można uzyskać dostęp do ulubionych poleceń platformy **3D**EXPERIENCE z wielu miejsc w programie SOLIDWORKS, w tym z menu Plik, Menedżera poleceń i menu kontekstowego, zachowując możliwość obsługi wszystkich operacji **3D**EXPERIENCE.

#### **Korzyści**

**Większa przewaga konkurencyjna dzięki wykorzystaniu potencjału i wszechstronności portfolio 3D**EXPERIENCE **Works.**

#### Nasze produkty, dostosowane do potrzeb11gałęzi przemysłu, bazująna platformie**3D**EXPERIENCE® , oferującej bogaty wybór rozwiązań przeznaczonych dla poszczególnych branż.

Firma Dassault Systèmes zapewnia użytkownikom intuicyjne środowisko projektowania **3D**EXPERIENCE i jest katalizatorem postępu. Oferujemy przedsiębiorstwom i klientom indywidualnym wirtualne środowiska współpracy do opracowywania innowacyjnych — i uwzględniających aspekty zrównoważonego rozwoju — produktów. Tworząc "cyfrowego bliźniaka" rzeczywistego świata za pomocą naszej platformy **3D**EXPERIENCE i aplikacji, nasi klienci nieustannie przesuwają granice innowacji, nauki i produkcji.

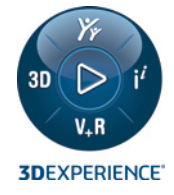

Z rozwiązań firmy Dassault Systèmes, zatrudniającej 20 000 pracowników, korzysta ponad 270 000 różnej wielkości firm z rozmaitych branż w ponad 140 krajach. Więcej informacjiwwitrynie **www.3ds.com/pl-pl**.

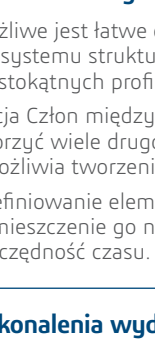

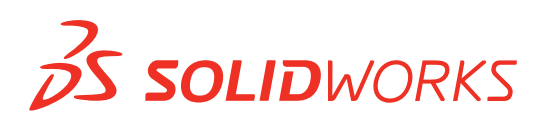

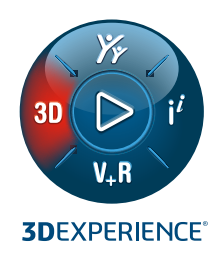

# **NOWE FUNKCJE W OPROGRAMOWANIU SOLIDWORKS® 2022 — SYMULACJA**

## **SOLIDWORKS Simulation**

**3**

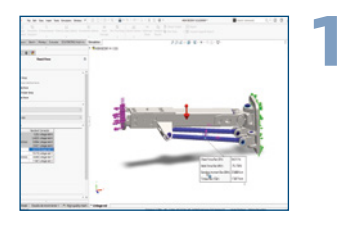

#### **Nowe złącze cięgłowe**

- Nowe złącze cięgłowe można łatwo utworzyć, wybierając ściany cylindryczne, krawędzie okrągłe i szczyty bez konieczności wprowadzania zmian geometrii.
- Dostępne są różne połączenia, przekroje poprzeczne i materiału.

# **2**

#### **Siatka mieszana oparta na krzywiźnie jest teraz domyślna**

- Obiekty siatkowe, dla których wcześniej nie można było tworzyć siatki, można teraz z powodzeniem tworzuć dzieki ulepszonej siatce opartej na krzywiźnie.
- Elementy sterujące siatki można określać na obiektach poza globalnym zakresem, aby zmniejszyć rozmiar siatki i przyspieszyć czas rozwiązania.

#### **Ulepszone wiązanie i kontakt**

- Możliwość zmniejszenia liczby powiązań pozwala zwiększyć wydajność i dokładność wiązania i kontaktu.
- Znacznie szybsza weryfikacja modeli przy użyciu solvera iteracyjnego.

#### **Korzyści**

**Zastosowanie wydajnych złączy ułatwia konfigurację i przyspiesza symulację.**

#### **Korzyści**

**Oszczędność czasu dzięki bardziej solidnej i wydajnej siatce.**

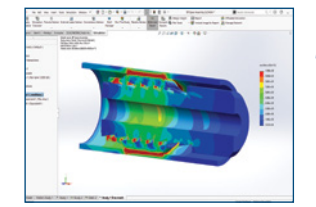

### **Korzyści**

**Obliczenia modeli z kontaktami i wiązaniami są znacznie szybsze.**

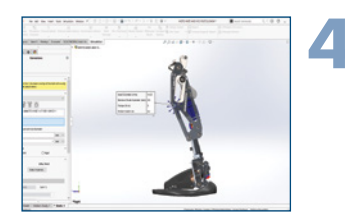

#### **Przetwarzanie równoległe rozszerzone na większość operacji**

- Czas rozwiązania można przyspieszyć dzięki komunikowaniu danych sztywności opartemu na funkcji i zastępującemu przetwarzanie oparte na plikach.
- Możliwe jest teraz skorzystanie z rozszerzenia zakresu przyspieszenia przetwarzania równoległego na wszystkie złącza i większość operacji przy użyciu solvera iteracyjnego.

#### **Korzyści**

**Rozwiązywanie modeli dzięki usprawnieniom przetwarzania równoległego przebiega znacznie szybciej.**

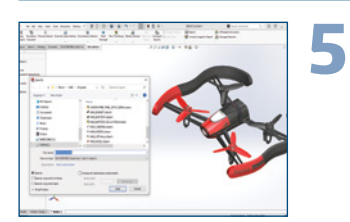

#### **Szybsze zapisywanie**

- Do zapisania modeli SOLIDWORKS wustarczu teraz krótszy czas, gdy posiadają one badania symulacji.
- Jeśli co najmniej jedno badanie symulacji nie zostało zmodyfikowane, czas zapisu będzie znacznie krótszy.

#### **Korzyści**

**Znacznie szybsze zapisywanie badań symulacji.**

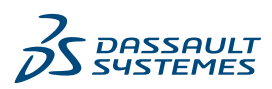

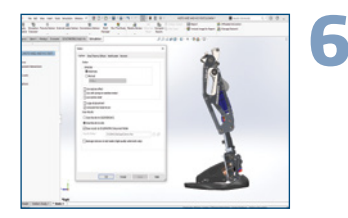

#### **Automatyczny wybór solvera równań rozszerzony na analizy nielinearne, częstotliwości i wyboczenia**

- Bardziej dokładny autowybór solvera równań pozwala zwiększyć szybkość rozwiązywania i znacznie poprawić zużycie pamięci.
- Najlepszy solver wybierany jest automatycznie w oparciu o liczbe równań, tup siatki, operacje geometryczne, kontakty, złącza, dostępną pamięć i wiele innych czynników.

### **SOLIDWORKS Plastics**

**7**

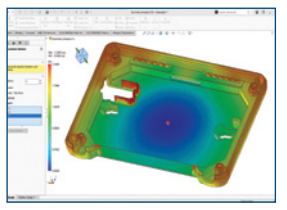

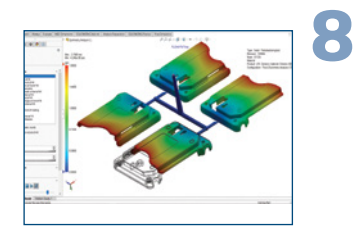

#### **Asystent lokalizacji wtrysku**

• Dostępne są teraz zalecenia dotyczące maksymalnie czterech odpowiednich lokalizacji wtrusku, a także podgląd sposobu napełniania części.

#### **Układy wgłębień cyklicznych i symetrycznych oraz kanałów wlewowych**

- Możliwe jest tworzenie dedykowanych warunków granicznych dla układów wgłębień cyklicznych i symetrycznych oraz kanałów wlewowych.
- Podgląd układów wgłębień i kanałów podczas etapu modelowania pozwala na potwierdzenie ich specyfikacji projektowych.
- Zredukowany rozmiar modelu pozwala na symulowanie złożonych układów form.

## **SOLIDWORKS Flow Simulation**

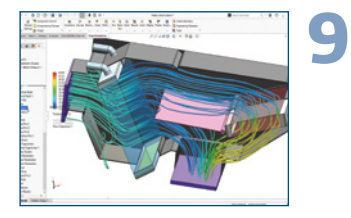

#### **Wykres sceny**

- Wszystkie wyświetlane wykresy, orientacja modelu, powiększenie i widoczność części w obrębie wykresu sceny mogą być przechowywane.
- Przełączanie pomiędzy scenami pozwala wyświetlać wykresy zapisane w scenie i ustawić odpowiedni widok modelu, powiększenie i orientację.

- **Porównanie scalonych wykresów 10**
	- Łączenie porównywanych wykresów z różnych projektów w jeden obraz pozwala błyskawicznie zobaczyć najważniejsze wyniki.
	- Możliwe jest łączenie wykresów konturowych wykonanych dla różnych przypadków projektowych lub trybów mocy.
	- Wuraźnie widoczne różnice pomiędzy przypadkami graficznie wyświetlonymi na wykresie pozwalają poprawić porównanie po wynikach.

#### Nasze produkty, dostosowane do potrzeb11gałęzi przemysłu, bazująna platformie**3D**EXPERIENCE® , oferującej bogaty wybór rozwiązań przeznaczonych dla poszczególnych branż.

Firma Dassault Systèmes zapewnia użytkownikom intuicyjne środowisko projektowania **3D**EXPERIENCE i jest katalizatorem postępu. Oferujemy przedsiębiorstwom i klientom indywidualnym wirtualne środowiska współpracy do opracowywania innowacyjnych — i uwzględniających aspekty zrównoważonego rozwoju — produktów. Tworząc "cyfrowego bliźniaka" rzeczywistego świata za pomocą naszej platformy **3D**EXPERIENCE i aplikacji, nasi klienci nieustannie przesuwają granice innowacji, nauki i produkcji.

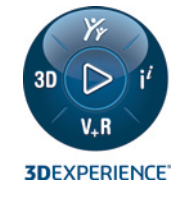

Z rozwiązań firmy Dassault Systèmes, zatrudniającej 20 000 pracowników, korzysta ponad 270 000 różnej wielkości firm z rozmaitych branż w ponad 140 krajach. Więcej informacjiwwitrynie **www.3ds.com/pl-pl**.

# **Korzyści**

**Korzyści**

**Wbudowany algorytm wyboru solvera umożliwia skrócenie czasu rozwiązania.**

**Optymalne wyniki symulacji można uzyskać już przy pierwszej symulacji.**

#### **Korzyści**

**Oszczędność czasu podczas obliczania złożonych układów form.**

#### **Korzyści**

**Oszczędność czasu przy ponownym ładowaniu wyników dzięki usprawnionemu tokowi prac po wynikach.**

#### **Korzyści**

**Szybsze i łatwiejsze odnajdywanie najważniejszych wyników.**

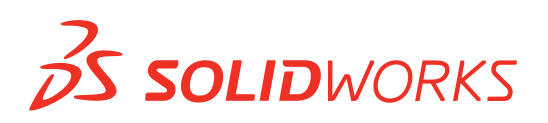

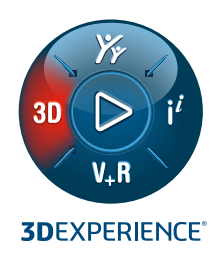

# **NOWE FUNKCJE W OPROGRAMOWANIU SOLIDWORKS® 2022 — ECAD**

## **SOLIDWORKS Electrical**

**3**

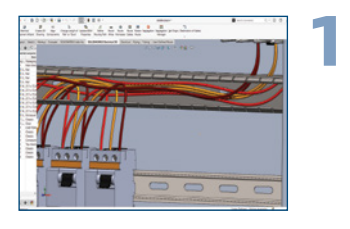

#### **Szybsze tworzenie tras przewodów elektrycznych w 3D**

- Wyznaczanie tras przewodów, kabli i wiązek przewodów 3D w maszynie lub produkcie jest teraz znacznie szybsze.
- Podczas cyklu projektowania dzięki szybszemu tworzeniu trasy można wypróbować więcej pomysłów.

# **2**

#### **Większa wydajność przy dużych projektach elektrycznych**

- Często używane operacje, takie jak kopiowanie, wklejanie, usuwanie i cofanie, teraz trwają krócej.
- Przenoszenie zmian w projekcie ze schematu do 3D zajmuje mniej czasu.
- Tworzenie dużych projektów elektrycznych jest szybsze.

#### **Zwiększona wydajność we współdzielonych elektrycznych środowiskach projektowych**

- Umożliwia szybsze działanie grup złożonych z wielu użytkowników jednocześnie pracujących nad projektem elektrycznym.
- Łatwiejsze udostępnianie danych i współpraca między wieloma użytkownikami.

#### **Korzyści**

**Szybsze tworzenie projektu elektrycznego i wprowadzanie zmian projektowych.**

#### **Korzyści**

**Oszczędność czasu podczas pracy z dużymi projektami elektrycznymi.**

## **Korzyści**

**Większa wydajność dzięki lepszej współpracy między pracującymi jednocześnie użytkownikami.**

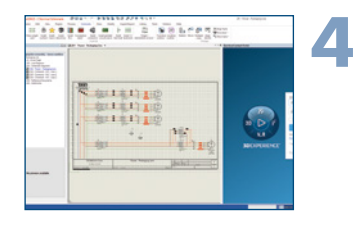

#### **Usprawnienie portalu Electrical Content Portal (ECP)**

- Portal ECP obecnie znajduje się w Okienku zadań narzędzia SOLIDWORKS Electrical, co ułatwia dostęp.
- Wyszukiwanie komponentów elektrycznych bezpośrednio z narzędzia SOLIDWORKS Electrical.

#### **Korzyści**

**Szybsze tworzenie projektów elektrycznych dzięki usprawnionemu pozyskiwaniu elementów elektrycznych.**

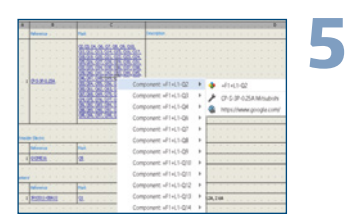

#### **Lepsza nawigacja w raportach elektrycznych**

- Możliwe umieszczanie wielu hiperłączy w komórce raportu.
- Raporty elektryczne można tworzyć, uwzględniając łącza do arkuszy danych komponentów.

#### **Korzyści**

**Poprawa jakości projektu dzięki łatwej nawigacji po dokumentacji projektu elektrycznego.**

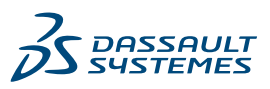

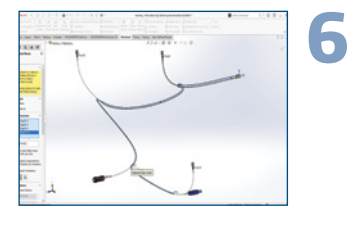

#### **Ulepszona dokumentacja płaska dla wiązek przewodów**

- Wybieranie głównych segmentów trasy wiązki przewodów w 3D pozwala poprowadzić proces spłaszczania.
- Uproszczenie organizacji dokumentacji wiązki przewodów poprzez skierowanie do linii głównej.

#### **Korzyści**

**Korzyści**

**Poprawa jakości produktu dzięki pełniejszej dokumentacji i szybszemu dostępowi do dokumentów referencyjnych komponentów.**

**Większa elastyczność w tworzeniu dokumentacji wiązek elektrycznych.**

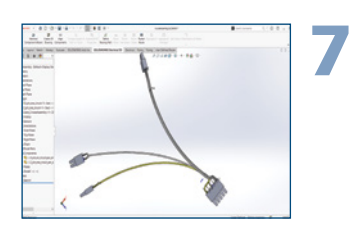

#### **Lepsza dokumentacja projektów wiązek przewodów i kabli ze współdzielonymi złączami elektrycznymi**

- Możliwość uwzględnienia złączy, które są współdzielone, ale leżą poza daną trasą elektryczną.
- Możliwe uwzględnienie informacji o złączach spoza danej wiązki w tabelach dokumentacji, takich jak tabele podsumowań obwodów i tabele złączy.
- Możliwe dodawanie widoków złączy znajdujących się poza daną wiązką na rysunkach dokumentujących wiązki elektryczne.

#### **Wsparcie dla obudów**

**8**

- Możliwość korzystania zarówno z prostych, jak i kątowych obudów w projekcie trasy elektrycznej.
- Po utworzeniu trasy można dodać, obrócić lub zmienić obudowy zgodnie z potrzebami.

#### **Korzyści**

**Poprawa jakość projektu poprzez bardziej kompletną reprezentację 3D.**

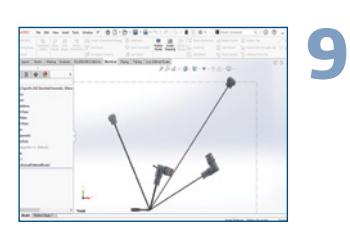

Ŵ

#### **Rozbudowana dokumentacja 2D obudów w projektach elektrycznych**

- Pozwala uwzględnić proste lub kątowe obudowy na rysunkach dokumentujących wiązki elektryczne.
- Możliwe uwzględnienie widoków obudów kątowych na rysunkach wyprostowanej wiązki przewodów.

#### **Korzyści**

**Możliwość skorzystania z bardziej kompletnego i elastycznego dokumentowania projektów instalacji elektrycznych.**

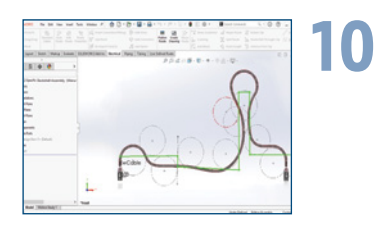

140 krajach. Więcej informacjiwwitrynie **www.3ds.com/pl-pl**.

#### **Udoskonalenia sterowania promieniem gięcia**

- Możliwe unikanie błędów promienia gięcia dzięki automatycznemu wyznaczaniu tras przewodów, kabli i wiązek w 3D.
- Możliwość bardziej dokładnego wyznaczania trasy 3D przy użyciu szkiców elektrycznej ścieżki prowadzącej.

#### **Korzyści**

**Poprawa jakości projektu poprzez bardziej realistyczną reprezentację 3D trasy przewodów elektrycznych.**

#### Nasze produkty, dostosowane do potrzeb11gałęzi przemysłu, bazująna platformie**3D**EXPERIENCE® , oferującej bogaty wybór rozwiązań przeznaczonych dla poszczególnych branż.

Firma Dassault Systèmes zapewnia użytkownikom intuicyjne środowisko projektowania **3D**EXPERIENCE i jest katalizatorem postępu. Oferujemy przedsiębiorstwom i klientom indywidualnym wirtualne środowiska współpracy do opracowywania innowacyjnych — i uwzględniających aspekty zrównoważonego rozwoju — produktów. Tworząc "cyfrowego bliźniaka" rzeczywistego świata za pomocą naszej platformy **3D**EXPERIENCE i aplikacji, nasi klienci nieustannie przesuwają granice innowacji, nauki i produkcji. Z rozwiązań firmy Dassault Systèmes, zatrudniającej 20 000 pracowników, korzysta ponad 270 000 różnej wielkości firm z rozmaitych branż w ponad

**3DEXPERIENCE** 

spółek zależnych wymaga pisemnej zgody ich przedstawicieli.

2021 Dassault Sustèmes. Wszelkie prawa zastrzeżone. 3**DEXPEEI kom**asu. Joba 3DS. CFITA. BIQVIA, GEOVIA, SEVIA, SUVIA, NETWIBES, MEDIDATR, CENTRIE, SUMITA, DELMIA FILM FIE NIM FILM Dasstrzeżonumi znakami towarmi filmu Dassault Sustèmes. Francuskiei (seistei (reiestr hardlowu w Wersel und me B322 306 440), lub iei podezvach zuschen w Standch i/lub imuch kraiach. Wszustkie in ne znaki towarowe należącie ili zlub edwolnego znaku towarowego

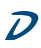

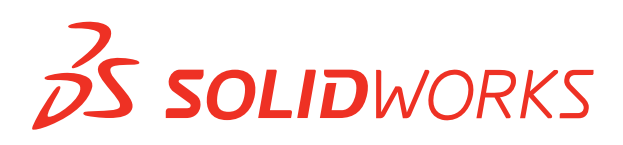

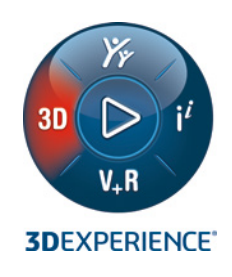

# **NOWE FUNKCJE W OPROGRAMOWANIU SOLIDWORKS® 2022 — ZARZĄDZANIE DANYMI**

## **SOLIDWORKS Manage**

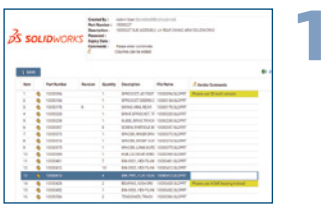

#### **Udoskonalenia Listy Materiałów (LM)**

- Udostępniaj dane LM za pomocą łącza internetowego użytkownikom pozbawionym bezpośredniego dostępu do systemu i uzyskuj informacje zwrotne dzięki edytowalnym polom.
- Twórz i zapisuj filtry Listy Materiałów (LM) aby wyświetlać jedynie te informacje, których potrzebujesz.

#### **Integracja z programami pakietu Microsoft Office**

• W prosty sposób dodawaj połączone pola, korzystaj z operacji zaewidencjonowania i wyewidencjonowania oraz twórz nowe dokumenty dzięki nowym funkcjom integracji, korzystając z aplikacji Microsoft® Excel, Word i PowerPoint.

- Przeglądaj i edytuj zadania powiązane z plikami SOLIDWORKS bezpośrednio z poziomu dodatku zawierającego panel zadań.
- Dodawaj komentarze do wybranych plików i wyświetlaj ikony dla plików z zadaniami i komentarzami.
- Przeglądaj dodatkowe informacje w karcie właściwości, które znajdziesz w programie SOLIDWORKS, w zakładkach Skojarzonych plików, Konfiguracji, Zadań i Komentarzy.

#### **Usprawnienia dotyczące zadań**

**Integracja z SOLIDWORKS**

- Zmieniaj stan ukończonych zadań na "Nieukończony", aby umożliwić ich edycję.
- Wykorzystaj nowe, globalne ustawienie do tworzenia zadań publicznych, prywatnych lub o statusie wybieranym przez użytkownika.

#### **Korzyści**

**Korzyści**

**Korzyści**

**Korzyści**

**programu.**

**Pracuj wydajniej z popularnymi typami plików innych niż CAD.**

**Udostępniaj dane Listy Materiałów użytkownikom zewnętrznym w skuteczny i kontrolowany sposób, a następnie z łatwością uzyskuj od nich informacje zwrotne.**

**Zwiększ produktywność i oszczędzaj czas podczas zarządzania zadaniami.**

**Usprawnij pracę z plikami w oprogramowaniu SOLIDWORKS bez opuszczania interfejsu** 

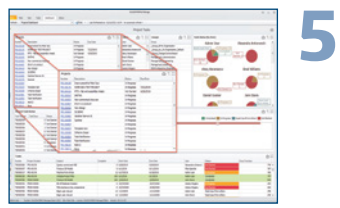

#### **Łącza internetowe**

• Automatycznie generuj adresy URL jako pola systemowe i uwzględniaj je w powiadomieniach, pulpitach nawigacyjnych i raportach, zapewniając tym samym szybki dostęp do istotnych informacji.

#### **Korzyści**

**Uzyskuj szybki dostęp do informacji systemowych z poziomu przeglądarki na dowolnym urządzeniu.**

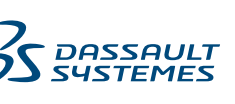

# **2**

**3**

**4**

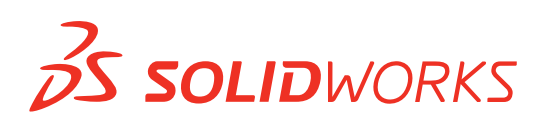

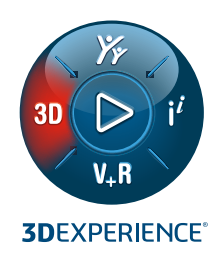

## **NOWE FUNKCJE W OPROGRAMOWANIU SOLIDWORKS® 2022 — OD PROJEKTU DO PRODUKCJI**

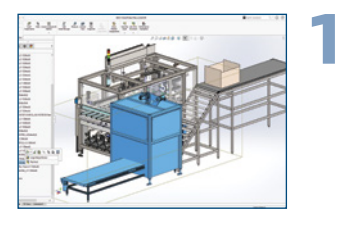

#### **Wydajność i praca ze złożeniami**

- Oszczędność czasu przy otwieraniu, zamykaniu i zapisywaniu złożeń dzieki lepszej wydajności tych funkcji.
- Szybsze otwieranie podzespołów przy użyciu trybu przeglądania dużego projektu. Z poziomu złożenia w trybie przeglądania dużego projektu można otwierać podzespoły w trybie przeglądania dużego projektu lub w trybie rozwiązanym.

#### **Korzyści**

**Szybsza praca z dużymi złożeniami dzięki rozbudowanym tokom pracy i lepszej wydajności.**

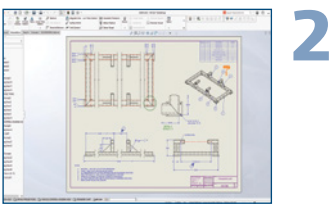

#### **Rozbudowana użyteczność trybu opisywania szczegółów**

- Dostęp do trybu opisywania szczegółów dla wszustkich rysunków, niezależnie od wersji SOLIDWORKS, w której zostały one zapisane, oraz od tego, czy zostały one zapisane w trybie opisywania szczegółów.
- Rysunek można otworzyć w trybie opisywania szczegółów bezpośrednio ze złożenia w trybie przeglądania dużego projektu.

## **Korzyści**

**Oszczędność czasu przy otwieraniu i opisywaniu szczegółów rysunków SOLIDWORKS.**

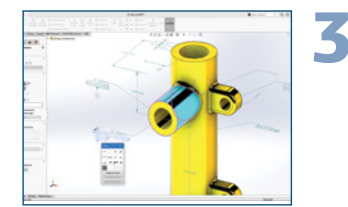

#### **Bardziej wydajne wymiarowanie i tolerancje geometryczne**

- Można pracować bezpośrednio w obszarze graficznym, kierując się interfejsem użytkownika i tworząc ramki sterowania funkcjami komórka po komórce.
- Możliwe jest tworzenie ramek tolerancji wg normy ISO 1101:2017 oraz związanych z nimi standardów ISO 2692, ISO 5458, ISO 5459 i ISO 8015.

# **4**  $\frac{0}{\ln 2} \times \frac{1}{\ln 2} \times \frac{1}{\ln 2} \times \frac{1}{\ln 2}$

#### **Udoskonalenia narzędzia eDrawings Viewer w programie SOLIDWORKS PDM**

- Dostęp do wszystkich funkcji eDrawings® z poziomu Eksploratora plików Microsoft® .
- Przełączanie z obrazu bitmapowego na model eDrawings 3D za pomocą nowego przycisku Załaduj podgląd.
- Korzystanie z ikony uwag, która wskazuje, czy dla danego pliku dostępne są adnotacje.

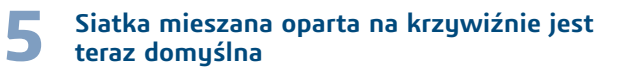

- **i wydajnej siatce.**  Obiekty siatkowe, dla których wcześniej nie można było tworzyć siatki, można teraz z powodzeniem tworzyć dzięki ulepszonej siatce opartej na krzywiźnie.
- Elementy sterujące siatki można określać na obiektach poza globalnym zakresem, aby zmniejszyć rozmiar siatki i przyspieszyć czas rozwiązania.

#### **Korzyści**

**Szybsza i bardziej intuicyjna praca przy ustawianiu tolerancji projektów.**

#### **Korzyści**

**Znaczna oszczędność czasu podczas przeglądania plików SOLIDWORKS.**

#### **Korzyści**

**Oszczędność czasu dzięki bardziej dokładnej** 

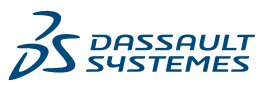

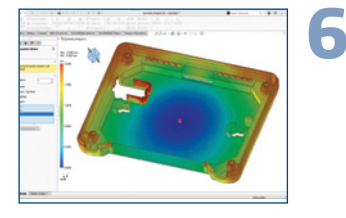

#### **Usprawnione toki pracy symulacji wtrysku tworzyw**

- Dostępne są teraz nawet cztery sugestie lokalizacji punktów wtrysku, a także podgląd sposobu wypełniania wypraski.
- Proces symulacji wtrysku tworzyw można usprawnić, korzystając z nowego menedżera PlasticsManager i aktualizacji danych materiałowych tworzyw sztucznych.

#### **Lepsze projekty oparte na plikach DWG i komunikacja**

- Konfigurowane bloki pozwalają odwzorować wiele konfiguracji jednego bloku w celu uproszczenia komunikacji.
- Funkcja konwertowania i edycji bloków dynamicznych AutoCAD® pozwala ponownie użyć starszych plików DWG.

#### **Lepsze projekty elektryczne i dokumentacja**

- Tworzenie bardziej szczegółowych i wizualnych raportów oraz dokładniejsza dokumentacja wiązek przewodów elektrycznych w celu przyspieszenia wytwarzania.
- Przyspieszenie tworzenia projektów schematycznych, 2D i 3D w dużych projektach.
- Wyznaczanie tras, kabli i wiązek 3D jest teraz szybsze.

#### **Usprawnione procesy kontroli jakości Korzyści**

- Nowe interfejsy API zapewniają pełną automatyzację tworzenia dokumentacji kontrolnej.
- Istniejące rysunki, części i złożenia SOLIDWORKS można przenieść bezpośrednio do narzędzia SOLIDWORKS Inspection.
- Zarządzanie projektami kontroli i współpraca nad nimi odbywa się bezpiecznie na platformie **3D**EXPERIENCE® .

#### **Korzyści**

**Optymalne wyniki symulacji można uzyskać już przy pierwszej symulacji i w ten sposób zaoszczędzić czas dzięki usprawnionym tokom pracy.**

#### **Korzyści**

**Korzyści**

**Przejście z programu AutoCAD do programu DraftSight® i zwiększenie wydajności użytkowników jest łatwiejsze.**

**Praca z dokumentacją, dużymi projektami i okablowaniem zajmuje teraz mniej czasu.**

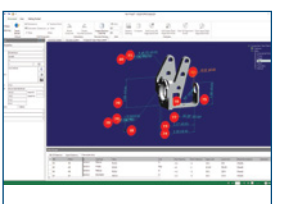

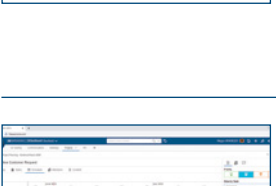

**EXECUTIVES** 

**10**

**7**

**8**

**9**

#### **Lepsza współpraca i współużytkowanie danych Korzyści**

- Połączenie SOLIDWORKS 3D CAD z opartą na chmurze platformą **3D**EXPERIENCE, która umożliwia łatwe zarządzanie wszystkimi danymi i ich udostępnianie oraz współpracę, pozwala zwiększyć innowacyjność i decyzyjność.
- Korzystając **z oprogramowania SOLIDWORKS 3D**EXPERIENCE, można uzyskać dostęp do ulubionych poleceń platformy **3D**EXPERIENCE z wielu miejsc w programie SOLIDWORKS, w tym z menu Plik, Menedżera poleceń i menu kontekstowego, zachowując możliwość obsługi wszystkich operacji **3D**EXPERIENCE.

**Automatyzacja, dostęp do danych SOLIDWORKS i ulepszona współpraca zapewniają lepszą jakość produktów.** 

**Większa przewaga konkurencyjna dzięki wykorzystaniu potencjału i wszechstronności portfolio 3D**EXPERIENCE **Works.**

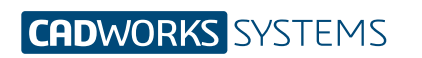

**Kontakt** info@cwsystems.pl +48 539 578 601 www.cwsystems.pl **Rzeszów** Tajęcina 105 36-002 Jasionka

**Poznań - Dąbrowa** ul. Innowatorów 8 62-069 Dąbrowa

**Wrocław**

ul. Kwiatkowskiego 4 52-407 Wrocław